**IBM Proventia® Server Intrusion Prevention System for Windows® Technology**

# **Guide to Migrating RealSecure® Server Sensor to Proventia Server IPS for Windows**

**May 22, 2009**

#### **Overview**

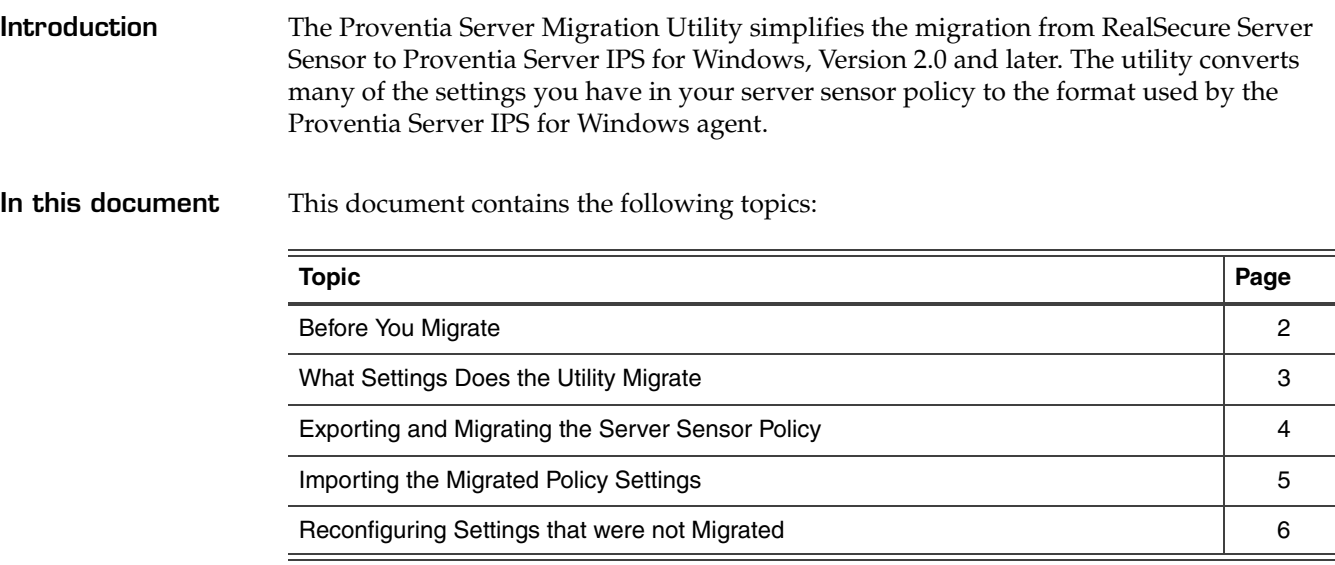

#### <span id="page-1-0"></span>**Before You Migrate**

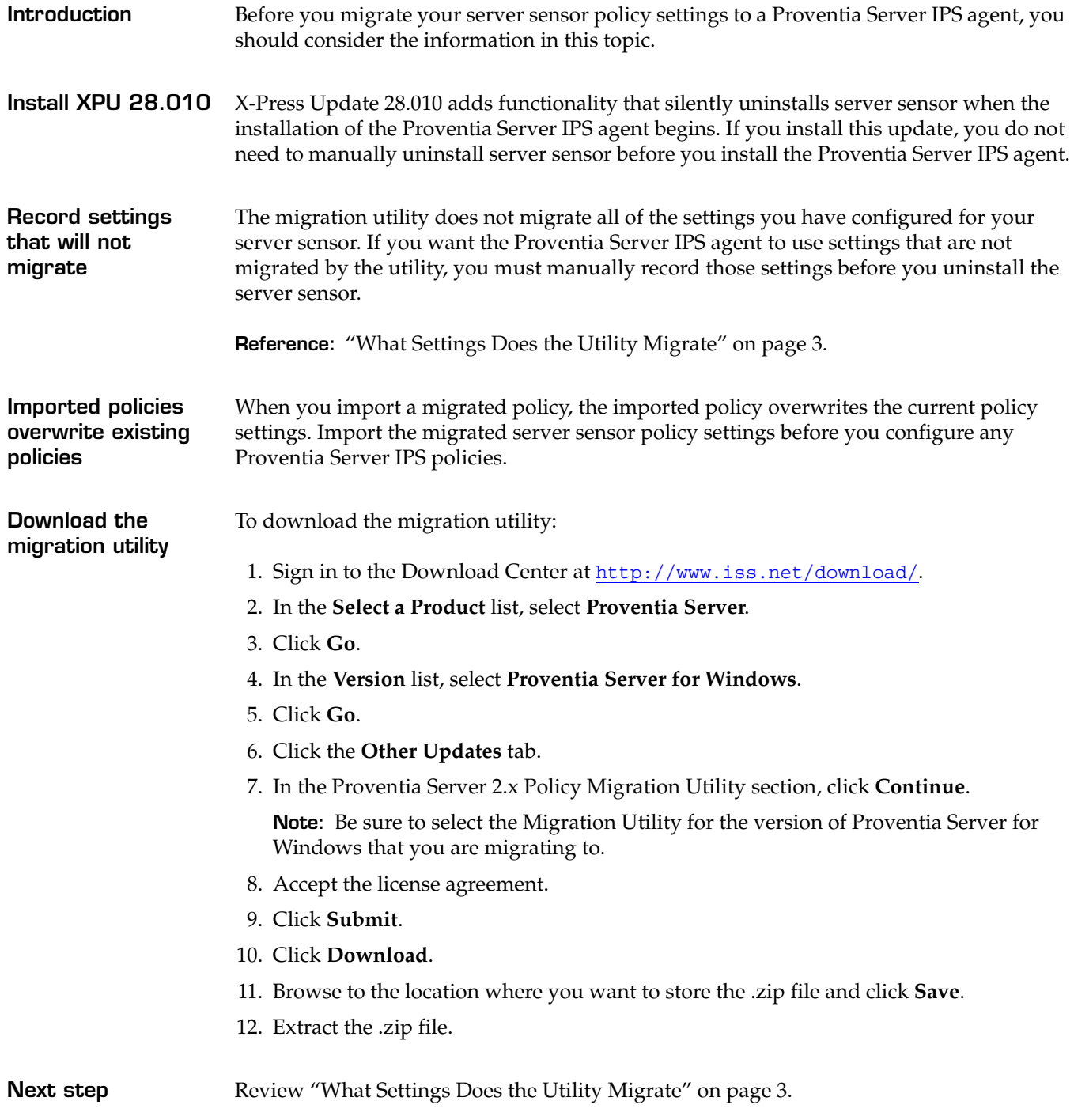

## <span id="page-2-0"></span>**What Settings Does the Utility Migrate**

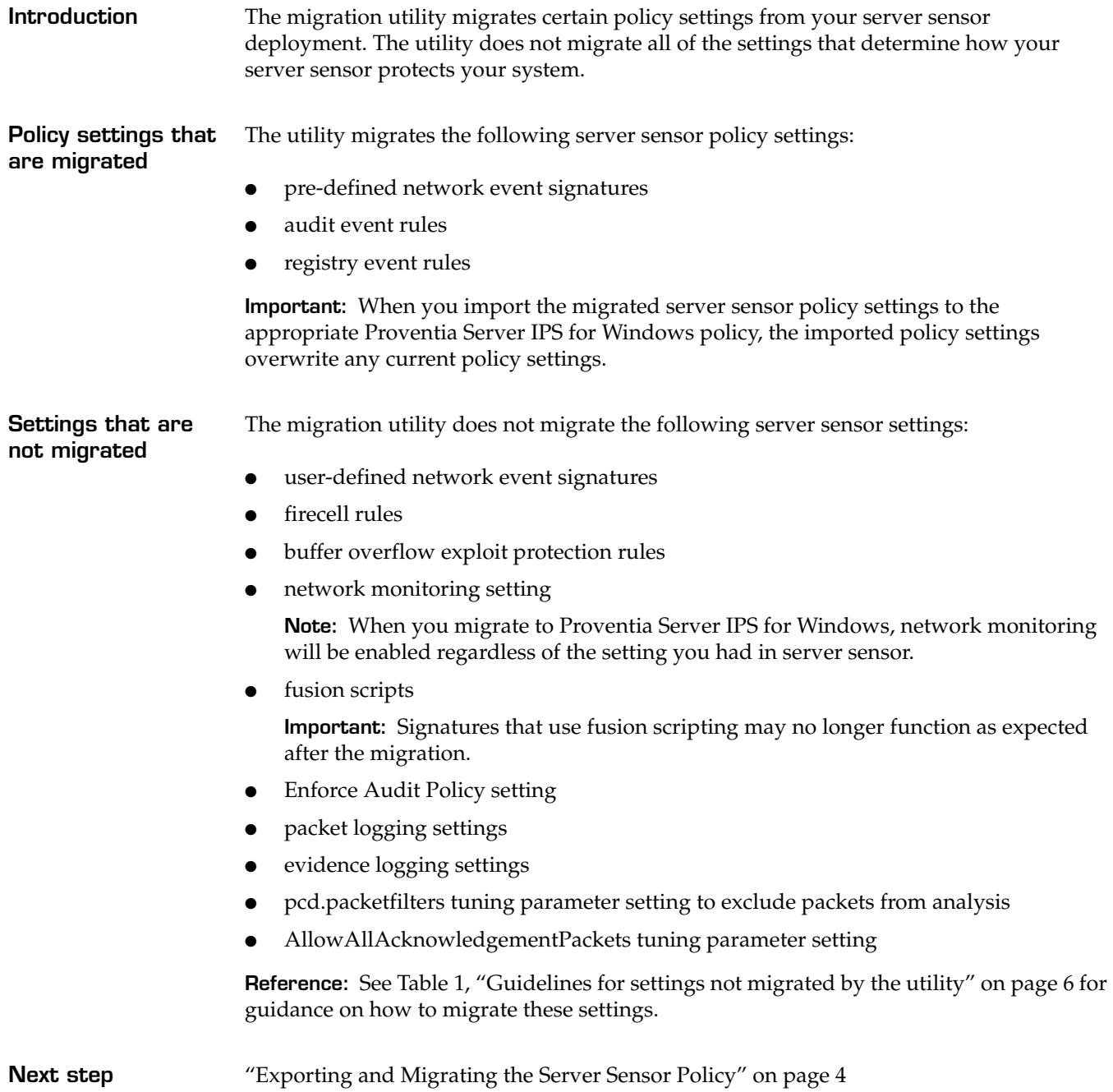

#### <span id="page-3-0"></span>**Exporting and Migrating the Server Sensor Policy**

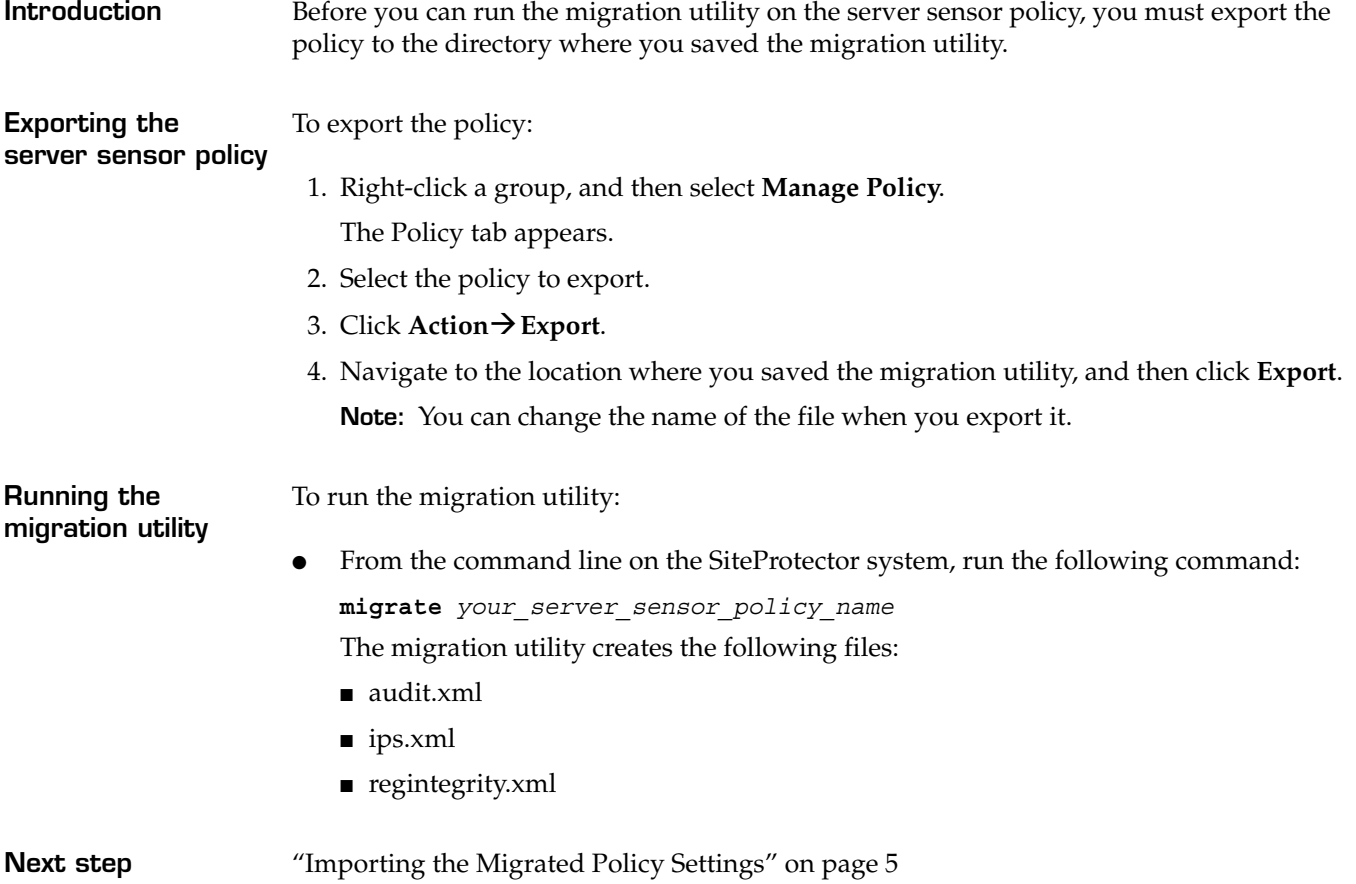

### <span id="page-4-0"></span>**Importing the Migrated Policy Settings**

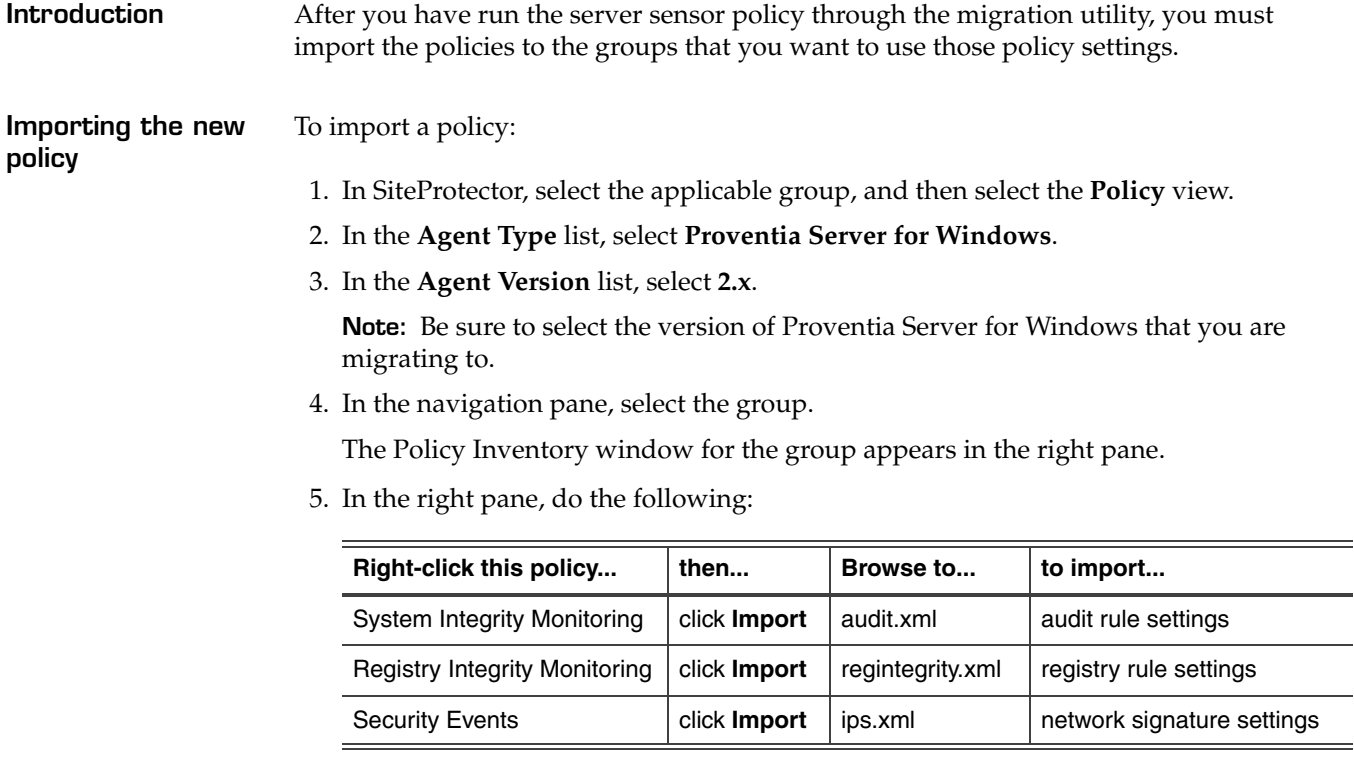

**Next step** ["Reconfiguring Settings that were not Migrated" on page 6](#page-5-0)

#### <span id="page-5-0"></span>**Reconfiguring Settings that were not Migrated**

**Introduction** The migration utility does not migrate all of the settings from your server sensor configuration. You must manually configure those settings that were not migrated, if you want the Proventia Server IPS agent to use them.

**Manually migrating settings**

The following table lists the settings that are not migrated by the utility and provides guidance on how to manually migrate those settings:

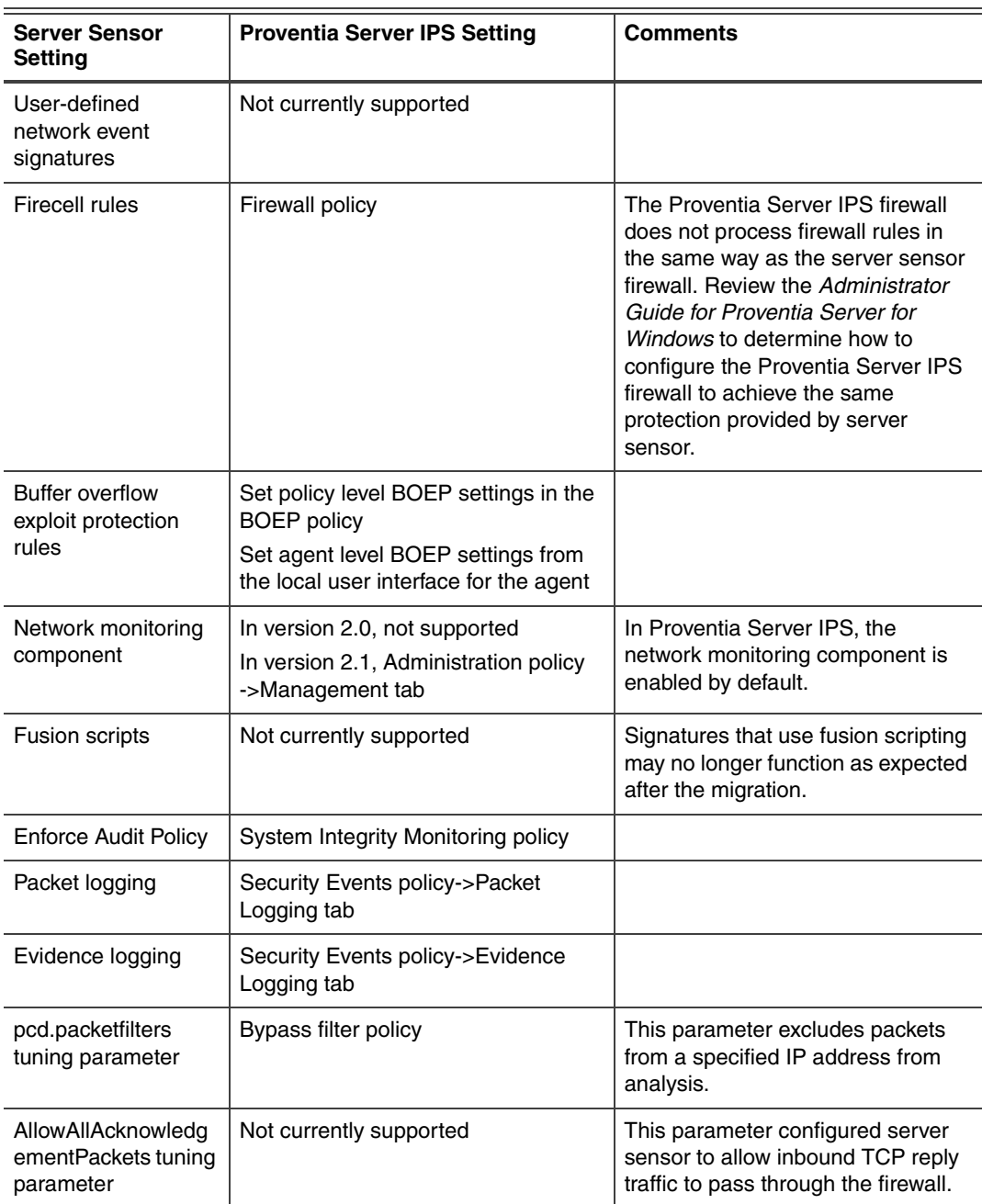

<span id="page-5-1"></span>**Table 1:** *Guidelines for settings not migrated by the utility*

Contents of document subject to change.

#### **Reconfiguring Settings that were not Migrated**

**Next step** Review Chapter 2 in the *Administrator Guide for Proventia Server for Windows* for instructions on how to create an agent build to install Proventia Server IPS agents.

Other company, product and service names may be trademarks or service marks of others. References in this publication to IBM products or services do not imply that IBM intends to make them available in all countries in which IBM operates.

<sup>©</sup> Copyright IBM Corporation 2009. All Rights Reserved.

IBM and the IBM logo are trademarks or registered trademarks of International Business Machines Corporation in the United States, other countries, or both. ADDME, Ahead of the threat, BlackICE, Internet Scanner, Proventia, RealSecure, SecurePartner, SecurityFusion, SiteProtector, System Scanner, Virtual Patch, X-Force and X-Press Update are trademarks or registered trademarks of Internet Security Systems, Inc. in the United States, other countries, or both. Internet Security Systems, Inc. is a wholly-owned subsidiary of International Business Machines Corporation. Microsoft, Windows, and Windows NT are trademarks of Microsoft Corporation in the United States, other countries, or both.